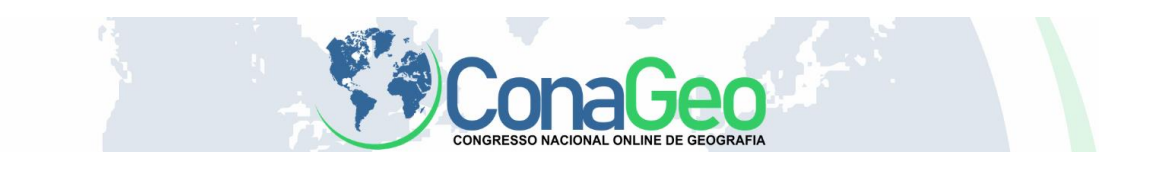

# **AVALIAÇÃO DE UMA BASE CARTOGRÁFICA VETORIAL UTILIZANDO OS ELEMENTOS DO CONTROLE DE QUALIDADE DEFINIDOS PELA ISO**

Cartografia e geotecnologias

Letícia Cardoso Anastacio<sup>1</sup>, Rayra Bellico Cária e Coelho<sup>1</sup>, Afonso dos Santos de *Paula¹*

*¹Engenharia de Agrimensura e cartográfica – Departamento de Engenharia Civil – Universidade Federal de Viçosa (UFV) – Viçosa, MG - Brazil*

*leticia.anastacio@ufv.br*

#### **RESUMO**

Os produtos cartográficos podem ser gerados por várias metodologias, porém possuem uma característica em comum, a incerteza no posicionamento dos objetos. Assim, para se inferir a qualidade de um produto é essencial a mensuração desta incerteza. Neste sentido o objetivo deste trabalho é utilizar os elementos de controle de qualidade cartográfica para avaliar a qualidade de uma base cartográfica. A início, a análise da acurácia posicional demonstrou que o produto não é acurado para a escala estabelecida, a continuação do trabalho de avaliação dos demais elementos de qualidade cartográfica é fundamental para que se tenha um diagnóstico completo do produto avaliado.

**Palavras-chave:** Base cartográfica; Geotecnologias; Controle de qualidade; Cartografia

#### **INTRODUÇÃO**

A evolução da tecnologia propiciou a elaboração de produtos cartográficos em um curto período de tempo, devido a facilidade do levantamento dos dados e a grande variedade de softwares no mercado. Além disso, o número de usuários amplificou-se de forma significativa, visto a popularização de plataformas digitais que auxiliam na localização e locomoção dos cidadãos, o que ressalta a crescente demanda por dados geoespaciais em diversos meios.

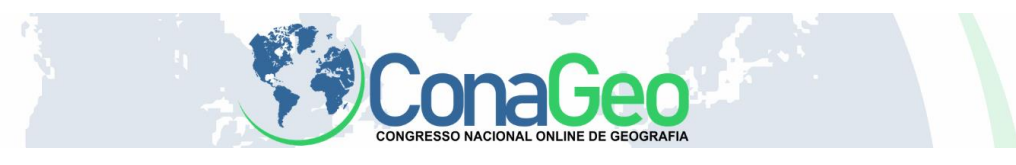

No entanto, a disseminação dessas tecnologias acarreta diversos desafios, entre eles a produção de dados geográficos espaciais de qualidade. Santos (2015) define a incerteza como característica inerente em uma base cartográfica, visto que todo processo de elaboração possui erros associados. Ademais, o entendimento das incertezas introduzidas nos produtos cartográficos, torna-se indispensável ao usuário, visto que o desconhecimento da mesma pode acarretar consequências graves. Goodchild (2010) cita como exemplo de falta de qualidade em bases cartográficas o acidente ocorrido em 1998, no norte da Itália, onde uma aeronave colidiu com cabos que sustentavam uma gôndola de um teleférico, acarretando em 20 vítimas fatais. Esses cabos não estavam representados no mapa que o piloto utilizava, uma inconsistência de completude da base cartográfica.

Porém, a qualidade é uma característica subjetiva, e depende sobretudo do grau de satisfação do usuário, da destinação do produto, entre outros fatores. Diante disso, para proceder a inspeção de um produto cartográfico e obter a resposta do seu nível de qualidade, é necessário utilizar um padrão de referência com métricas bem definidas. No Brasil, tem-se o padrão definido pelo Decreto nº 89.817/1984 aliada a ET-CQDG (Especificação Técnica de Controle de Qualidade de Dados Geoespacias) da INDE (Infraestrutura Nacional de Dados Espaciais). Vale ressaltar que a ET-CQDG foi elaborada com base na ISO 19.157, norma internacional de controle de qualidade em dados espaciais.

A ISO 19.157 caracteriza as informações de qualidade como sendo aquelas não quantitativas e quantitativas. Sendo a primeira referente às informações de caráter geral, destacando o elemento "usabilidade", enquanto a segunda refere-se às informações mensuráveis, como os elementos "completude", "consistência lógica", "acurácia posicional", "acurácia temática", e "acurácia temporal".

Segundo a ET-CQDG, acurácia posicional é definida pelo grau de aproximação da posição de um dado espacial em relação a sua localização no terreno. Assim, deve-se comparar estatisticamente a discrepância do posicionamento horizontal e vertical. Vale ressaltar que os dados de referência devem ser três vezes mais acurado que o produto a ser testado.

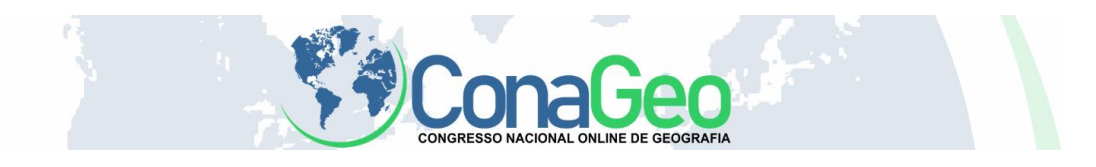

Fundamentando-se na contextualização supracitada, este trabalho possui como objetivo a utilização dos elementos do controle de qualidade explicitados pela norma ISO 19.157, com auxílio dos softwares GeoPEC e QGIS, para avaliar a base cartográfica gerada a partir da restituição de uma ortofoto, com a escala 1:2.000. Para fins deste trabalho, será apresentada a metodologia e os resultados obtidos para um dos principais elementos, a acurácia posicional, visto que os outros elementos ainda estão em processo de análise.

#### **METODOLOGIA**

A base cartográfica em estudo foi gerada a partir da compilação de produtos cartográficos do campus Viçosa da Universidade Federal de Viçosa, tendo sido produzida a partir de levantamento topográfico fornecido pela Pró-reitoria de Administração (PAD) da UFV e restituição a partir de uma ortoimagem VANT da região central do campus, com resolução espacial média de 0,10 metros.

A metodologia adotada segue os padrões estabelecidos pela ET-CQDG. Primeiramente, torna-se necessário verificar a conformidade dos dados teste e os dados de referência: como ambos estão no mesmo Datum, Projeção e unidade, pode-se prosseguir com a avaliação.

Para definir o tamanho amostral e a escolha dos pontos de checagem, a área de estudos foi dividida em quadrantes de 4cm de lado. Como trata-se de uma base vetorial na escala 1:2000, adotou-se como 80x80m o tamanho da célula.

Em cada quadrante (célula) gerado, deve-se verificar se o mesmo possibilita a definição de um ponto de checagem, sendo este considerado válido. Para auxiliar nessa atividade utilizou-se o software QGIS para gerar a grade de células e verificar a quantidade de células válidas. Para a região estudada obteve-se um total de 60 células válidas.

Conforme recomendação do IBGE utiliza-se o processo de amostragem por lotes isolados (ISO 2859-1) para definir o tamanho amostral. Esse processo pode ser realizado por meio de tabelas expostas na ET-CQDG ou pelo software GeoPEC. Assim, obteve-se um tamanho amostral de 13 pontos.

Como a ET-CQDG não apresenta uma metodologia para distribuição dos pontos de checagem no produto avaliado, utilizou-se recomendações de Santos et al. (2016) para

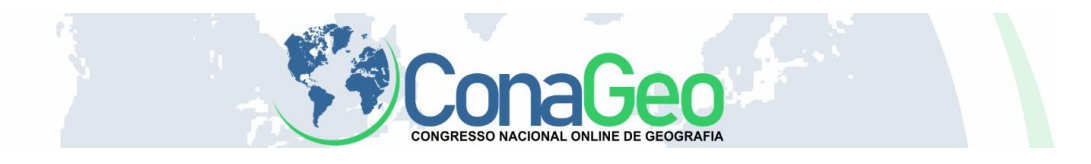

se criar uma nova grade de células. A área de estudo agora é dividida em um número de células próximo ao número de pontos a ser coletado, de forma a ter um ponto de checagem em cada célula. Este processo possibilita obter uma distribuição espacial dos conjuntos de pontos de checagem com padrão aleatório ou disperso.

Devido a presença de corpos d'água e de vegetação densa, os pontos de fácil identificação ficaram reduzidos, o que impossibilitou a aplicação adequada da metodologia apresentada, logo, foram definidos mais de um ponto em algumas células.

Definidos os pontos de checagem, tornou-se necessário ir a campo para coletar os pontos. Com receptor GNSS modelo T10, da TOPOMAP, utilizou-se o método de posicionamento RTK com linha de base máxima de 2km. Vale ressaltar a dificuldade encontrada durante o levantamento, devido ao fato de muitos pontos estarem próximos de obstruções, como prédios e árvores, além de alguns elementos físicos não estarem representados na base cartográfica, como o meio fio. De posse desses dados, as coordenadas homólogas dos dados GNSS (referência) e no produto (teste), prosseguiuse com a análise da acurácia posicional utilizando o software GeoPEC, de modo a verificar a presença de outliers, normalidade dos dados, presença de tendência e a classificação quanto ao Decreto n° 89.817 / ET-CQDG.

Neste trabalho utilizou-se metodologia de Santos et al. (2016) que considera um produto cartográfico acurado posicionalmente se o mesmo for classificado quanto ao Decreto n° 89.817 / ET-CQDG e não ter a presença de efeitos sistemáticos (tendência).

#### **RESULTADOS E DISCUSSÕES**

Na análise das discrepâncias não foi detectado nenhum outlier. A figura 3 apresenta as discrepâncias dos pontos de checagem em metros.

O produto foi classificado como "não acurado" para a escala de 1/2000. De acordo com o Decreto n° 89.817/ET-CQDG, o produto foi classificado como classe C no PEC-PCD. Foi realizado o teste de normalidade de Shapiro-Wilk com nível de significância de 95%, tendo a amostra sido classificada como "não normal".

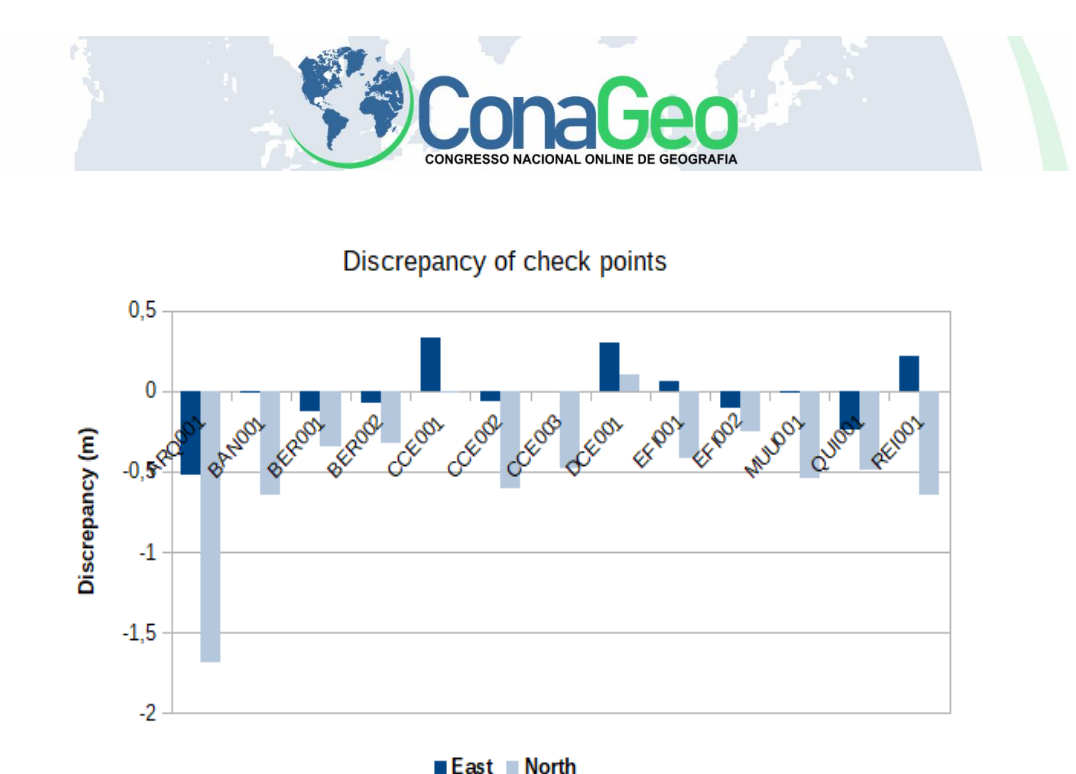

Figura 3. Gráfico de Discrepâncias.

Como a amostra não segue normalidade, o software GeoPEC aplica um teste de tendência que utiliza-se de estatísticas espacial, que não depende de uma determinada distribuição de probabilidade. Assim, foi calculado a Média Direcional dos vetores de discrepância a Variância Circular, sendo obtido o valor de 176,9446° e 0,2, respectivamente. Como a Variância Circular é próxima de zero, indica que o produto possui efeitos sistemáticos, caracterizando uma tendência.

### **CONSIDERAÇÕES FINAIS**

A partir dos resultados obtidos pode-se concluir que apesar de ser preciso, a amostra apresenta tendência. Como o produto deve atender ao decreto e não ser tendencioso (conforme metodologia utilizada), o produto é não acurado, apesar de ser classificado como "Classe C" no PEC-PCD na escala 1/2.000, de acordo com o Decreto n° 89.817/ET-CQDG.

A presença de tendência nos dados indica que o produto contém efeitos sistemáticos, que poderiam ser minimizados aplicando-se uma translação de valor contrário a média das discrepâncias. Segundo Santos et al. (2016) a utilização de um produto tendencioso dificulta a integração entre dados em um banco de dados espaciais, podendo resultar em produtos e análises que não correspondem com a realidade.

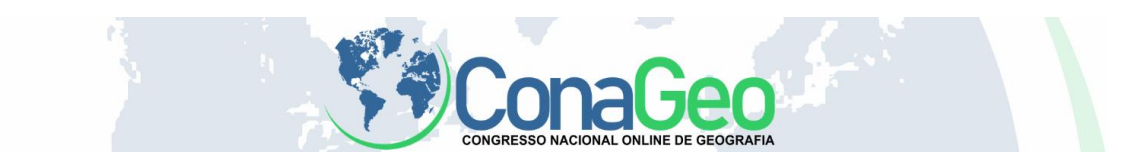

## **REFERÊNCIAS**

ISO. ISO 19157: **Geographic information – Quality principles**. Switzerland 2002.

ISO. ISO 2859-2: **Geographic information – Quality principles.** Switzerland 2002.

Goodchild, M.F. Foreword. In: SHI, W. Principles of Modeling Uncertainties in Spatial Data and Spatial Analyses. **CRC Press**, 2010.

Santos, A.P. **"Controle de Qualidade Cartográfica: Metodologias para Avaliação da Acurácia Posicional em Dados Espaciais".** Tese de Doutorado. Viçosa, Brazil: Universidade Federal de Viçosa, 2015.

Santos, A.P. Rodrigues, D.D., Santos, N.T., Junior, J.G. "Avaliação da acurácia posicional em dados espaciais utilizando técnicas de estatística espacial: proposta de método e exemplo utilizando a norma brasileira". **Boletim de Ciências Geodésicas.** 22. 630-650. 10.1590/s1982-21702016000400036, 2016.